## Об авторе

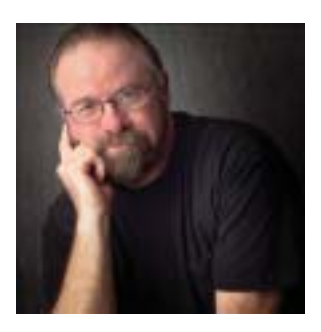

**Берт Монро** родился и состоялся как профессионал в Нью-Йорке, где проработал 20 лет в рекламной индустрии. В начале своей карьеры он был художественным и творческим директором в различных агентствах,

а затем и сам стал владельцем рекламного агентства.

С изобретением компьютеров и появлением компьютера Macintosh 128 в 1984 году он начал карьеру в мире цифровых технологий. Берт Монро стал использовать компьютер как художественное средство и приобрел известность как один из пионеров в области компьютерной графики. Иллюстрации Берта были заметны в каждом крупном журнале. Но большую часть его работ составляют книги, среди которых нужно отметить *Making Art on a Macintosh*, *The Photoshop WOW Book* (все издания), *The Illustrator WOW book* (все издания), *The Art of Digital Painting* и *Photoshop A to Z* в Японии.

Берт является соавтором книги *The Official Adobe Photoshop Handbook*, которая была первой книгой, посвященной программе Photoshop, и оставалась единственной в своем роде на протяжении почти двух лет. Эта книга завоевала несколько наград. Он также соавтор множества других книг, включая *Photoshop Channel CHOPS*, которая была написана совместно с Дэвидом Бьедни (David Biedny)

и Натаном Муди (Nathan Moody). Его первая самостоятельная работа вышла в 2000 году в издательстве New Riders. Эта книга называется *Bert Monroy: Photorealistic Techniques with Photoshop and Illustrator*. После появления 7-й версии программы Photoshop Берт выпустил книгу *Photoshop Studio with Bert Monroy*. В этих двух книгах большое внимание уделяется приемам и технике, приобретенным автором в процессе работы над своими художественными произведениями.

Он выступал во многих телевизионных передачах как в Соединенных Штатах, так и в Японии. А последние 2,5 года регулярно появлялся в ежемесячном шоу *The Screen Savers* на канале TechTV.

Берт — известный преподаватель и лектор. Он преподавал в Школе визуальных искусств в Нью-Йорке, в Центре художественного творчества (штат Мэн), Калифорнийском колледже искусств и ремесел, читал лекции во многих других учреждениях и выступал на конференциях во многих странах мира. В настоящее время преподает в университете Сан-Франциско. Сейчас Берт живет в Беркли, штат Калифорния. Он продолжает работать со своими постоянными клиентами, которыми являются такие крупные компании, как Apple Computer, Adobe Systems, Pioneer Electronics, Fujitsu, SONY, AT&T, Chevron и American. Берт также принимал участие в создании значительного количества фильмов, выполняя заказы для компаний Industrial Light & Magic, Pacific Data Images и R/Greenburg Associates.

## Благодарности

Написание такой книги было бы невозможным без хорошей команды, и я горд и благодарен, что работаю именно с такой. Несколькими словами признательности невозможно выразить всю мою благодарность за помощь и поддержку, полученную при создании этой книги.

В первую очередь хотелось бы выразить благодарность Дженнифер Эберхардт (Jennifer Eberhardt) за то, что она такой хороший редактор. Я действительно хочу поблагодарить ее за проявленное терпение, особенно тогда, когда поджимали сроки и не все удавалось сделать вовремя.

Наряду с Дженнифер, хотелось бы поблагодарить всех остальных сотрудников компании New Riders. Они, как всегда, показали свой профессионализм и преданность общему делу. Работать с ними истинное удовольствие. Работая совместно с New Riders и Peachpit Press, я всегда чувствую себя членом их семьи. Отдельная благодарность выражается Стиву Вайсу (Steve Weiss), именно он поддерживал огонек жизни в этом проекте с тех пор, как мы задумали его несколько лет назад.

Дэн Маргулис (Dan Margulis). Что я могу сказать о лучшем техническом редакторе на планете? Упрямый! Честный! Просто бесстрашный, честно говоря. Он действовал не спеша, несмотря на свой плотный график, чтобы еще раз тщательно просмотреть весь материал и хорошенько его отшлифовать.

Моя жена, Зося. Она проводила много времени за чтением того, что я записывал на бумаге, искусным образом превращая все это в качественный книжный вариант. Добросовестная ближайшая помощница Дэна, она не позволяла мне нести ему материал, который не был доведен до совершенства.

Я искренне благодарен Марку Гамбургу (Mark Hamburg) по нескольким причинам.

Во-первых, за то, что он написал такое великолепное предисловие, которое заставило меня прослезиться. Во-вторых, за нашу многолетнюю дружбу, но больше всего за его содействие в разработке программы Photoshop, инструмента, который является огромной частью моей жизни. Марк и волшебники из фирмы Adobe знают, как сделать именно то, что нужно.

Несомненно, говоря о Photoshop, нельзя не вспомнить о Томе и Джоне Кнолл. Особая благодарность им за то, что они создали для многих завершенный инструмент мечты.

Я хочу поблагодарить ребят из TechTV за то, что я работал в их удивительной команде.

Спасибо Карлу Мунозу (Carl Munoz), другу и клиенту, который отрывался от работы, чтобы внимательно пересмотреть все те изображения, которые я делал для его каталогов с винными аксессуарами.

Спасибо моему старому другу Джону Мело (John Melo), который заставил меня пойти в полиграфическую промышленность, когда мы были молоды. Он бы не смог согласиться с моим отказом. Я рад, что он не сделал этого.

Спасибо всем моим клиентам, многих из них я с удовольствием называю друзьями.

Особая благодарность Биллу Шунбергу (Bill Schoenberg), моему племяннику Марку Суравски (Mark Surawski), Чипу и всем остальным ребятам, которые устраивали наши еженедельные туристические прогулки. Без этих развлечений, которых я ждал с нетерпением, я, вероятно, мог бы потерять контроль над собой.

И наконец, я хочу поблагодарить всех моих друзей и семью. Я счастлив, что рядом такие прекрасные люди, которых я люблю.

## Ждем ваших отзывов!

Вы, читатели этой книги, и есть главные ее критики и комментаторы. Мы ценим ваше мнение и хотим знать, что было сделано нами правильно, что можно было сделать лучше, и что бы вы еще хотели увидеть изданным нами. Нам интересно услышать и любые другие замечания, которые вам хотелось бы высказать в наш адрес.

Мы ждем ваших комментариев и надеемся на них. Вы можете прислать нам бумажное или электронное письмо либо просто посетить наш Web-сервер и оставить свои замечания там. Любым удобным для вас способом дайте нам знать, нравится вам эта книга или нет, а также выскажите свое мнение о том, как сделать наши книги более интересными для вас.

Посылая письмо или сообщение, не забудьте указать название книги и ее авторов, а также ваш обратный адрес. Мы внимательно ознакомимся с вашим мнением и обязательно учтем его при отборе и подготовке к изданию последующих книг.

Наши координаты:

E-mail: info@williamspublishing.com WWW: http://www.williamspublishing.com

Адреса для писем:

из России: 115419, Москва, а/я 783<br>из Украины: 03150, Киев, а/я 152 03150, Киев, а/я 152